**Oracle Webservices Manager User And** [Administrator](http://getdocs.westpecos.com/to.php?q=Oracle Webservices Manager User And Administrator Guide) Guide >[>>>CLICK](http://getdocs.westpecos.com/to.php?q=Oracle Webservices Manager User And Administrator Guide) HERE<<<

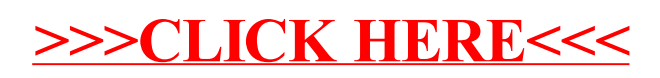